# **EDA\_StatScenarioOrGroupRec**

Funkcia vykoná štatistickú funkciu nad vektormi nachádzajúcimi sa v skupine vektorov alebo scenári.

### **Deklarácia**

```
%EDA_StatScenarioOrGroupRec(
 INT in statType,
 TEXT in name,
 TIME in bt,
 TIME in et,
 INT/TEXT in period,
 REC in params,
 REC out values,
 INT out errorCode
);
```
## **Parametre**

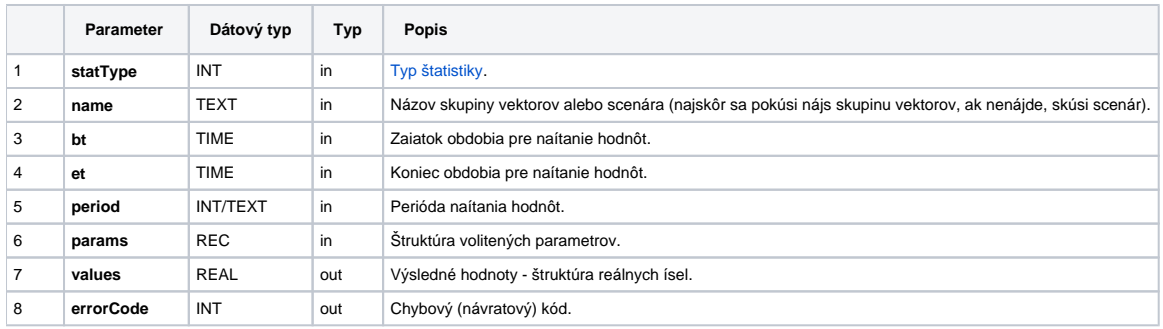

### Obsah [štruktúry volitených parametrov](https://doc.ipesoft.com/pages/viewpage.action?pageId=17273246) verzie 1:

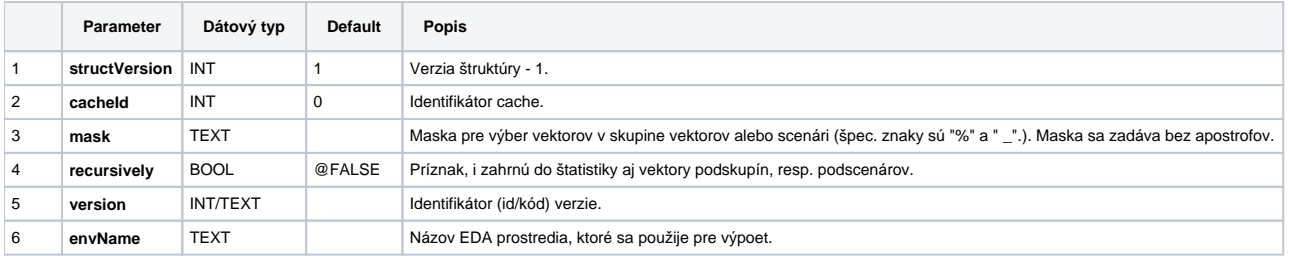

# **Súvisiace stránky:**

[Chybové kódy](https://doc.ipesoft.com/pages/viewpage.action?pageId=17273274) [EDA konštanty](https://doc.ipesoft.com/pages/viewpage.action?pageId=17273282) [Tvorba externých funkcií](https://doc.ipesoft.com/pages/viewpage.action?pageId=17273247)